Chapter 1, Getting started

Programming Concepts in Scientific Programming EPFL, Master class

September 20, 2019

**KORK ERKER ADAM ADA** 

▶ Teaching staff: G. Anciaux, L. Pegolotti, J. Koerfer

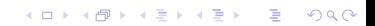

▶ Teaching staff: G. Anciaux, L. Pegolotti, J. Koerfer

KO K K Ø K K E K K E K V K K K K K K K K K

**I** Lectures: on Mondays, exercises on Fridays

- ▶ Teaching staff: G. Anciaux, L. Pegolotti, J. Koerfer
- ▶ Lectures: on Mondays, exercises on Fridays
- $\triangleright$  Follow chapters of the book: Guide To Scientific Computing in  $C++$

K ロ ▶ K 個 ▶ K 할 ▶ K 할 ▶ 이 할 → 9 Q Q →

- ▶ Teaching staff: G. Anciaux, L. Pegolotti, J. Koerfer
- $\blacktriangleright$  Lectures: on Mondays, exercises on Fridays
- $\triangleright$  Follow chapters of the book: Guide To Scientific Computing in  $C_{++}$

KO K K Ø K K E K K E K V K K K K K K K K K

 $\blacktriangleright$  Permanent homework: reading next chapter of the book

- ▶ Teaching staff: G. Anciaux, L. Pegolotti, J. Koerfer
- **I** Lectures: on Mondays, exercises on Fridays
- $\triangleright$  Follow chapters of the book: Guide To Scientific Computing in  $C_{++}$
- $\blacktriangleright$  Permanent homework: reading next chapter of the book
- ▶ Moodle (password: PCSC2019): material, forum (at the beginning)

- ▶ Teaching staff: G. Anciaux, L. Pegolotti, J. Koerfer
- $\blacktriangleright$  Lectures: on Mondays, exercises on Fridays
- $\triangleright$  Follow chapters of the book: Guide To Scientific Computing in  $C_{++}$
- $\blacktriangleright$  Permanent homework: reading next chapter of the book
- ▶ Moodle (password: PCSC2019): material, forum (at the beginning)

 $\blacktriangleright$  Git: material, pdfs, solutions

- ▶ Teaching staff: G. Anciaux, L. Pegolotti, J. Koerfer
- **I** Lectures: on Mondays, exercises on Fridays
- $\triangleright$  Follow chapters of the book: Guide To Scientific Computing in  $C_{++}$
- $\blacktriangleright$  Permanent homework: reading next chapter of the book
- ▶ Moodle (password: PCSC2019): material, forum (at the beginning)

- $\blacktriangleright$  Git: material, pdfs, solutions
- $\blacktriangleright$  Evaluation: project realization and oral presentation

# **Today**

 $\blacktriangleright$  Introduction to class

- $\blacktriangleright$  What is a computer ?
- $\blacktriangleright$  What is a program ?
- $\blacktriangleright$  Compilation
- Starting chapter 1, pp 1-7
- $\blacktriangleright$  Tutorial on exercises/projects
	- $\blacktriangleright$  GNU-Linux
	- $\blacktriangleright$  Exercises Chap. 1

K ロ ▶ K 個 ▶ K 할 ▶ K 할 ▶ 이 할 → 9 Q Q →

#### What is a computer ?

K ロ ▶ K 레 ▶ K 호 K K 환 X - 호 - 주 X Q Q Q

#### What is a computer ?

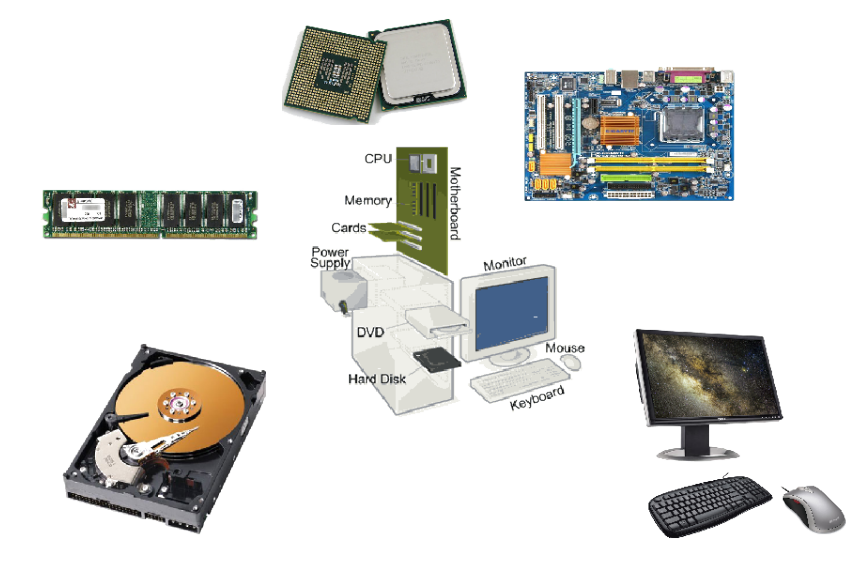

# What is a program ?

#### Animation with 3 people

- $\triangleright$  One central memory
- $\triangleright$  One program memory
- $\triangleright$  One arithmetic logic unit

K ロ ▶ K 個 ▶ K 할 ▶ K 할 ▶ 이 할 → 9 Q Q →

#### First program

 $*0 = 1$  $*1 = 2$ 

# What is a program ?

#### Animation with 3 people

- $\triangleright$  One central memory
- $\triangleright$  One program memory
- $\triangleright$  One arithmetic logic unit

#### Second program

```
1: *1 = (0)2: *2 = (0)3: *0 = (*1) = 44: if *0 goto 8:
5: *2 = (*2 + *1)6: *1 = (*1 + 1)7: goto 3
8: END
```
K ロ ▶ K 個 ▶ K ミ ▶ K ミ ▶ │ 큰 │ ◆ 9 Q ⊙

# Turing machine

- $\triangleright$  A Turing machine is a theoretical device that manipulates symbols contained on a strip of tape
- $\triangleright$  A computer is a form/implementation of a Turing machine
- $\blacktriangleright$  Instructions are read sequentially
- Instructions are of the type:
	- $\blacktriangleright$  Memory access (moving, copying)
	- $\blacktriangleright$  Algebraic computation (add, sub, mult, div)

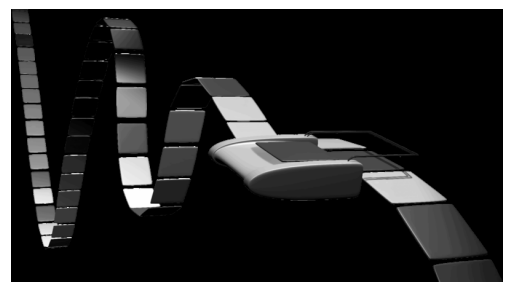

# Compilation and linking

A **compiler** is a computer program that transforms **source code** written in a programming/source language into a computer.

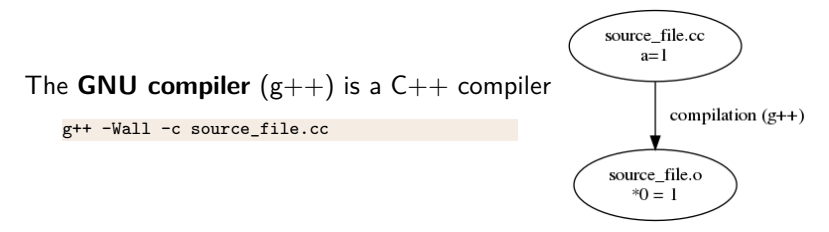

**KORKARYKERKER POLO** 

- $\blacktriangleright$  This will produce an object source\_file.o file
- $\blacktriangleright$  "-c" requests for a compilation
- $\blacktriangleright$  "-Wall" to output all warnings and errors

# Link editor

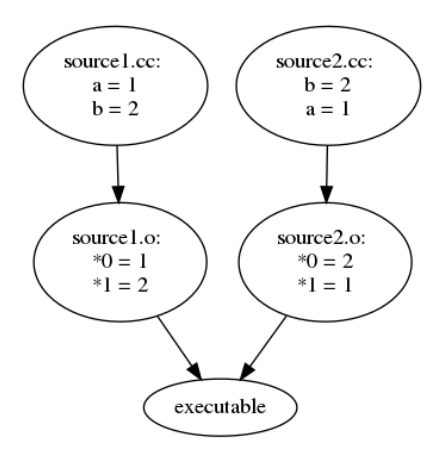

K ロ ▶ K @ ▶ K 할 ▶ K 할 ▶ | 할 | © 9 Q @

#### Question:

What are the addresses when files are separated ?

# Link editor

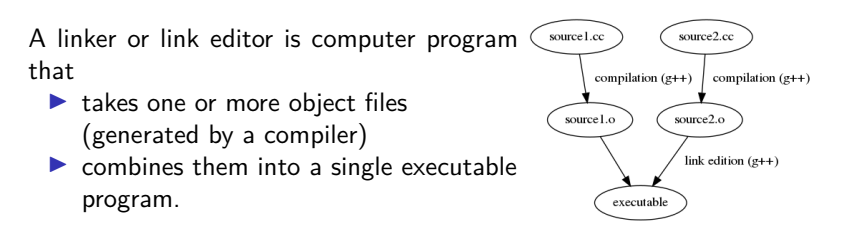

**KORK EXTERNE PROVIDE** 

g++ object1.o object2.o object3.o -o **exec**

K ロ K K 대 K K 및 K K 및 K X X K K K X X X X X

▶ Lowest level language is denoted as assembler. Processor instructions are explicitly called. Instruction are simply coded and address are translated.

K ロ ▶ K 個 ▶ K 할 ▶ K 할 ▶ 이 할 → 9 Q Q →

- ▶ Lowest level language is denoted as assembler. Processor instructions are explicitly called. Instruction are simply coded and address are translated.
- $\triangleright$  C language is a low level but is more generic and practical than assembler. Pointer is an important concept of the addressing system in C.

K ロ ▶ K 個 ▶ K 할 ▶ K 할 ▶ 이 할 → 9 Q Q →

- ▶ Lowest level language is denoted as assembler. Processor instructions are explicitly called. Instruction are simply coded and address are translated.
- $\triangleright$  C language is a low level but is more generic and practical than assembler. Pointer is an important concept of the addressing system in C.

K ロ ▶ K 個 ▶ K 할 ▶ K 할 ▶ 이 할 → 9 Q Q →

 $\triangleright$  FORTRAN is dedicated to scientific computing and vector manipulation.

- ▶ Lowest level language is denoted as assembler. Processor instructions are explicitly called. Instruction are simply coded and address are translated.
- $\triangleright$  C language is a low level but is more generic and practical than assembler. Pointer is an important concept of the addressing system in C.

**KORKARYKERKER POLO** 

- $\triangleright$  FORTRAN is dedicated to scientific computing and vector manipulation.
- $\blacktriangleright$  C++ and java are object oriented programming languages.

- ▶ Lowest level language is denoted as assembler. Processor instructions are explicitly called. Instruction are simply coded and address are translated.
- $\triangleright$  C language is a low level but is more generic and practical than assembler. Pointer is an important concept of the addressing system in C.
- $\triangleright$  FORTRAN is dedicated to scientific computing and vector manipulation.
- $\blacktriangleright$  C++ and java are object oriented programming languages.
- $\triangleright$  Perl, Python, sh (shell) are script (interpreted) languages that do not need to be compiled.

4 0 > 4 4 + 4 = + 4 = + = + + 0 4 0 +

Object Oriented Language, including:

K ロ ▶ K @ ▶ K 할 ▶ K 할 ▶ . 할 . ⊙ Q Q ^

Object Oriented Language, including:

 $\triangleright$  Modularity: class data and related operations can be worked on independently;

Object Oriented Language, including:

- $\triangleright$  Modularity: class data and related operations can be worked on independently;
- Abstraction: features and functionality of a class are exposed (public members and methods in .hpp);

K ロ ▶ K 個 ▶ K 할 ▶ K 할 ▶ 이 할 → 9 Q Q →

Object Oriented Language, including:

- $\triangleright$  Modularity: class data and related operations can be worked on independently;
- $\triangleright$  Abstraction: features and functionality of a class are exposed (public members and methods in .hpp);

 $\blacktriangleright$  Encapsulation: implementation is hidden (.cpp);

Object Oriented Language, including:

- $\triangleright$  Modularity: class data and related operations can be worked on independently;
- $\triangleright$  Abstraction: features and functionality of a class are exposed (public members and methods in .hpp);

- $\blacktriangleright$  Encapsulation: implementation is hidden (.cpp);
- Extensibility: functionality can be reused with selected parts extended;

Object Oriented Language, including:

- $\triangleright$  Modularity: class data and related operations can be worked on independently;
- $\triangleright$  Abstraction: features and functionality of a class are exposed (public members and methods in .hpp);
- $\blacktriangleright$  Encapsulation: implementation is hidden (.cpp);
- Extensibility: functionality can be reused with selected parts extended;
- $\triangleright$  Polymorphism: The same code can be used for a variety of objects;

Object Oriented Language, including:

- $\triangleright$  Modularity: class data and related operations can be worked on independently;
- Abstraction: features and functionality of a class are exposed (public members and methods in .hpp);
- $\blacktriangleright$  Encapsulation: implementation is hidden (.cpp);
- Extensibility: functionality can be reused with selected parts extended;
- $\triangleright$  Polymorphism: The same code can be used for a variety of objects;
- $\blacktriangleright$  Inheritance: allows for code reuse, extensibility and polymorphism.

4 0 > 4 4 + 4 = + 4 = + = + + 0 4 0 +

Object Oriented Language, including:

- $\triangleright$  Modularity: class data and related operations can be worked on independently;
- $\triangleright$  Abstraction: features and functionality of a class are exposed (public members and methods in .hpp);
- $\blacktriangleright$  Encapsulation: implementation is hidden (.cpp);
- Extensibility: functionality can be reused with selected parts extended;
- $\triangleright$  Polymorphism: The same code can be used for a variety of objects;
- $\blacktriangleright$  Inheritance: allows for code reuse, extensibility and polymorphism.

Why  $C++?$ 

Object Oriented, Fast, large number of tested and optimized numerical libraries, wide range of compilers (open source and commercial), flexible memory management model.

# Open the file 'hello.cpp'

K ロ ▶ K @ ▶ K 할 ▶ K 할 ▶ . 할 . ⊙ Q Q ^

```
1 #include <iostream>
2
3 int main(int argc, char *argv[]) {
4 /* This is a comment and will be ignored by the compiler
5 Comments are useful to explain in English what
6 the program does */7
8 // Print "Hello World" to the screen
9 std::cout << "Hello World\n";
10 return 0;
11 \quad \lambda
```
**KORKARYKERKER POLO** 

Key points:

- $\triangleright$  instruction: line ending with ;
- $\blacktriangleright$  the includes
- $\blacktriangleright$  the main function
- $\blacktriangleright$  the block
- comments

```
1 #include <iostream>
2
3 int main(int argc, char *argv[]) {
4 /* This is a comment and will be ignored by the compiler
5 Comments are useful to explain in English what
6 the program does */7
8 // Print "Hello World" to the screen
9 std::cout << "Hello World\n",
10 return 0,
11
```
**KORKARYKERKER POLO** 

Key points:

- $\blacktriangleright$  instruction: line ending with ;
- $\blacktriangleright$  the includes
- $\blacktriangleright$  the main function
- $\blacktriangleright$  the block
- comments

```
A first C++ Program
   #include <iostream>
2
3 int main(int argc, char *argv[]) {
4 /* This is a comment and will be ignored by the compiler
5 Comments are useful to explain in English what
6 the program does */
7
8 // Print "Hello World" to the screen
9 std::cout << "Hello World\n";
10 return 0;
11 }
```
**KORKARYKERKER POLO** 

Key points:

- $\blacktriangleright$  instruction: line ending with ;
- $\blacktriangleright$  the includes
- $\blacktriangleright$  the main function
- $\blacktriangleright$  the block
- comments

<sup>1</sup> #include <iostream>

```
2
_3 int main(int argc, char *argv[])
```
**KORK EXTERNE PROVIDE** 

```
4 /* This is a comment and will be ignored by the compiler
5 Comments are useful to explain in English what
6 the program does */
```
7

```
8 // Print "Hello World" to the screen
```

```
9 std::cout << "Hello World\n";
```
<sup>10</sup> return 0;

```
11 }
```
12

Key points:

 $\triangleright$  instruction: line ending with ;

 $\blacktriangleright$  the includes

- $\blacktriangleright$  the main function
- $\blacktriangleright$  the block

comments
# A first C++ Program

```
1 #include <iostream>
2
3 int main(int argc, char *argv[]) {
4 /* This is a comment and will be ignored by the compiler
5 Comments are useful to explain in English what
6 the program does */
7
8 // Print "Hello World" to the screen
9 std::cout << "Hello World\n";
10 return 0;
11 }
```
**KORK EXTERNE PROVIDE** 

Key points:

- $\blacktriangleright$  instruction: line ending with ;
- $\blacktriangleright$  the includes
- $\blacktriangleright$  the main function
- $\blacktriangleright$  the block
- comments

# A first C++ Program

```
1 #include <iostream>
2
3 int main(int argc, char *argv[]) {
4 /* This is a comment and will be ignored by the compiler
5 Comments are useful to explain in English what
6 the program does */7
8 // Print "Hello World" to the screen
9 std::cout << "Hello World\n";
\lim_{n \to \infty} return 0;
    \mathcal{L}12
    Key points:
      \blacktriangleright instruction: line ending with ;
      \blacktriangleright the includes
```
**KORKARYKERKER POLO** 

- $\blacktriangleright$  the main function
- $\blacktriangleright$  the block
- comments

# A first C++ Program

```
1 # include <iostream>
2
3 int main(int argc, char *argv[]) {
4 /* This is a comment and will be ignored by the compiler
5 Comments are useful to explain in English what
6 the program does */
7
8 // Print "Hello World" to the screen
9 std::cout << "Hello World\n";
10 return 0;
11 \quad \lambda
```
**KORK EXTERNE PROVIDE** 

Key points:

- $\blacktriangleright$  instruction: line ending with ;
- $\blacktriangleright$  the includes
- $\blacktriangleright$  the main function
- $\blacktriangleright$  the block
- comments

### Compiling: Try it

#### g++ -Wall -o HelloWorld hello.cpp

**Kロトメ部トメミトメミト ミニのQC** 

#### $C++$  development

C and  $C++$  are compiled languages. The workflow is:

K ロ ▶ K 個 ▶ K 할 ▶ K 할 ▶ 이 할 → 9 Q Q →

- $\blacktriangleright$  Edit source
- $\blacktriangleright$  Compile
- $\blacktriangleright$  Run program
- $\blacktriangleright$  (Debug and go back to editing)

#### Compiling options

The basic command:

```
g++ -o HelloWorld HelloWorld.cpp
```
With warnings:

g++ -Wall -o HelloWorld HelloWorld.cpp

With optimization:

g++ -O -o HelloWorld HelloWorld.cpp

With debugging information:

g++ -g -o HelloWorld HelloWorld.cpp

When additional libraries are needed:

```
g++ -o HelloWorld HelloWorld.cpp -lm
```
**KOD KAR KED KED E YOUN** 

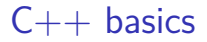

#### Basic C++ syntax

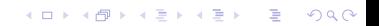

- <sup>3</sup> **int** row, column;
- <sup>4</sup> **double** temperature;

K ロ ▶ K @ ▶ K 할 ▶ K 할 ▶ . 할 . ⊙ Q Q ^

- **int** row, column; **double** temperature;
- row = 1;
- column = 2;
- temperature = 3.0;

K ロ ▶ K @ ▶ K 할 ▶ K 할 ▶ | 할 | © 9 Q @

<sup>9</sup> **double** tolerance1 = 0.0001;

K ロ ▶ K @ ▶ K 할 ▶ K 할 ▶ | 할 | © 9 Q @

<sup>10</sup> **double** tolerance2 = 1e-4;

Constant variable ?

- <sup>9</sup> **double** tolerance1 = 0.0001;
- <sup>10</sup> **double** tolerance2 = 1e-4;

Constant variable ?

<sup>12</sup> **const double** density = 45.621;

K ロ ▶ K 個 ▶ K 할 ▶ K 할 ▶ 이 할 → 9 Q Q →

Non signed numbers ?

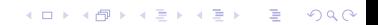

Non signed numbers ?

<sup>18</sup> **signed long int** integer4;

K ロ ▶ K 個 ▶ K 할 ▶ K 할 ▶ 이 할 → 9 Q Q →

<sup>19</sup> **unsigned int** integer5;

```
Variables (File 'variable.cpp')
```
Non signed numbers ?

<sup>18</sup> **signed long int** integer4;

K ロ ▶ K 個 ▶ K 할 ▶ K 할 ▶ 이 할 → 9 Q Q →

<sup>19</sup> **unsigned int** integer5;

Large numbers ?

```
Variables (File 'variable.cpp')
```
Non signed numbers ?

<sup>18</sup> **signed long int** integer4; <sup>19</sup> **unsigned int** integer5;

**KORK ERKER ADAM ADA** 

Large numbers ?

- <sup>21</sup> **float** x1;
- <sup>22</sup> **double** x2;
- <sup>23</sup> **long double** x3;

K ロ ▶ K @ ▶ K 할 ▶ K 할 ▶ . 할 . ⊙ Q Q ^

\n- \n
$$
int \, a = 5
$$
,  $b = 2$ ,  $c$ ;\n
\n- \n $c = a + b$ ; // integer addition\n
\n- \n $c = a - b$ ; // integer substitution\n
\n- \n $c = a * b$ ; // integer multiplication\n
\n- \n $c = a / b$ ; // integer division (careful!)\n
\n- \n $c = a % b$ ; // modulo operation\n
\n

**KORKARYKERKER POLO** 

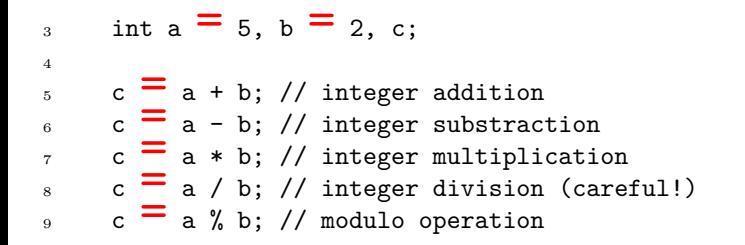

.<br>EXPRESS 1999 1999 1999 1999

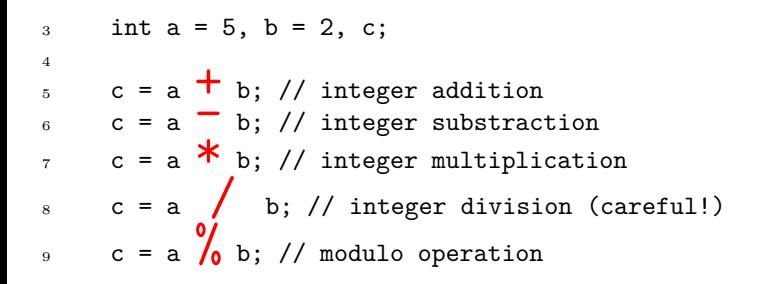

 **double** x = 1.0, y = 2.0, z; z = (**double**)a / (**double**)b; *// cast integer to a float* z = x / y; *// floating point division* z = sqrt(x); *// square root* z = exp(y); *// exponential function* z = pow(x, y); *// x to the power of y* z = M\_PI; *// z stores the value of pi*

K ロ ▶ K @ ▶ K 할 ▶ K 할 ▶ . 할 . ⊙ Q Q ^

- <sup>3</sup> **int** array1[2];
- <sup>4</sup> **double** array2[2][3];

K ロ ▶ K @ ▶ K 할 ▶ K 할 ▶ | 할 | © 9 Q @

$$
\begin{tabular}{ll} \text{3} & \text{int array1}_{[2];}\\ \text{4} & \text{double array2}_{[2][3]; \end{tabular}
$$

<sup>3</sup> int array1
$$
\begin{bmatrix} 2 \\ 2 \end{bmatrix}
$$
;  
<sup>4</sup> double array2 $\begin{bmatrix} 2 \\ 2 \end{bmatrix}$  $\begin{bmatrix} 3 \\ 3 \end{bmatrix}$ ;

K ロ ▶ K @ ▶ K 할 ▶ K 할 ▶ 이 할 → 9 Q Q →

- <sup>3</sup> **int** array1[2];
- 6  $array1[0] = 1;$
- $7 \quad \text{array1[1]} = 10;$

- <sup>3</sup> **int** array1[2];
- 6  $array1[0] = 1;$
- $7 \quad \text{array1[1]} = 10;$
- <sup>4</sup> **double** array2[2][3];
- 9  $array2[0][0] = 6.4;$ 10  $array2[0][1] = -3.1;$ 11  $array2[0][2] = 55.0;$  $12 \quad \text{array2[1][0]} = 63.0;$ 13  $array2[1][1] = -100.9;$  $14 \quad \text{array}2[1][2] = 50.8;$

- <sup>3</sup> **int** array1[2];
- 6  $array1[0] = 1;$
- $7 \quad \text{array1[1]} = 10;$
- <sup>4</sup> **double** array2[2][3];
- 9  $array2[0][0] = 6.4;$
- 10  $array2[0][1] = -3.1;$
- 11  $array2[0][2] = 55.0;$
- $12 \quad \text{array2[1][0]} = 63.0;$
- 13  $array2[1][1] = -100.9;$
- $14 \quad \text{array}2[1][2] = 50.8;$
- 16  $array2[1][2] = array2[0][1] + array2[1][0];$

- <sup>3</sup> **int** array1[2];
- 6  $array1[0] = 1;$
- $7 \quad \text{array1[1]} = 10;$
- <sup>4</sup> **double** array2[2][3];
- 9  $array2[0][0] = 6.4;$
- 10  $array2[0][1] = -3.1;$
- 11  $array2[0][2] = 55.0;$
- $12 \quad \text{array}2[1][0] = 63.0;$
- 13  $array2[1][1] = -100.9;$
- $14 \quad \text{array}2[1][2] = 50.8;$
- 16  $array2[1][2] = array2[0][1] + array2[1][0];$
- <sup>18</sup> *// Declaration and initialization*
- <sup>19</sup> **double** array3[3] = {5.0, 1.0, 2.0};
- <sup>20</sup> **int** array4[2][3] = {{1, 6, -4}, {2, 2, 2}};

# How is the memory organized ? <sup>4</sup> **double** array2[2][3];

K ロ ▶ K 個 ▶ K 할 ▶ K 할 ▶ 이 할 → 이익 @

#### ASCII characters and boolean variables

ASCII characters (File 'ascii.cpp'):

- <sup>4</sup> **char** letter;
- <sup>5</sup> letter = 'a'; *// note the single quotation marks*
- 6

<sup>7</sup> std::cout << "The character is " << letter << "**\n**";

K ロ ▶ K 個 ▶ K 할 ▶ K 할 ▶ 이 할 → 9 Q Q →

#### ASCII characters and boolean variables

```
ASCII characters (File 'ascii.cpp'):
```

```
4 char letter;
5 letter = 'a'; // note the single quotation marks
6
7 std::cout << "The character is " << letter << "\n";
```
**KORKARYKERKER POLO** 

```
Boolean variables (File 'bool.cpp'):
```

```
2 bool flag1, flag2;
3 flag1 = true;
```
flag2 = false;

# Strings (File 'string.cpp')

<sup>2</sup> *# include <string>*

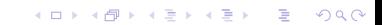

# Strings (File 'string.cpp')

#### <sup>2</sup> *# include <string>*

<sup>5</sup> std::string city; *// note the std::* <sup>6</sup> city = "Oxford"; *// note the double quotation marks* 7 <sup>8</sup> std::cout << "String length = " << city.length() << "**\n**"; 9 std::cout << "Third character = " << city.at $(2)$  << " $\mathbf{n}$ "; 10 std::cout  $<<$  "Third character = "  $<<$  city[2]  $<<$  "\n"; <sup>11</sup> *// Prints the string in city* 12 std::cout << city << "\n";

Basic console output (File console\_output.cpp')

Output a string and a new line:

<sup>1</sup> *# include <iostream>*

 $std::count \nless$  "Hello World!\n";

K ロ ▶ K 個 ▶ K 할 ▶ K 할 ▶ 이 할 → 이익 @

Basic console output (File console\_output.cpp')

Output a string and a new line:

<sup>1</sup> *# include <iostream>*

 $std::count \nless$  "Hello World!\n";

$$
s \quad \text{int } x = 1, \ y = 2;
$$
\n
$$
s \quad \text{std::} \text{cut } \langle \langle \, u \, x \, = \, u \, \langle \, x \, \langle \, x \, \rangle \, \langle \, u \, u \, u \, \rangle = \, u \, \langle \, x \, \langle \, y \, \rangle \, \langle \, x \, \langle \, u \, u \, u \, \rangle = \, u \, \langle \, x \, \rangle \, \langle \, y \, \rangle \, \langle \, y \, \rangle \, \langle \, y \, \rangle = \, u \, \langle \, y \, \rangle \, \langle \, y \, \rangle \, \langle \, y \, \rangle \, \langle \, y \, \rangle = \, u \, \langle \, y \, \rangle \, \langle \, y \, \rangle \, \langle \, y \, \rangle \, \langle \, y \, \rangle = \, u \, \langle \, y \, \rangle \, \langle \, y \, \rangle \, \langle \, y \, \rangle \, \langle \, y \, \rangle \, \langle \, y \, \rangle = \, u \, \langle \, y \, \rangle \, \langle \, y \, \rangle \, \langle \, y \, \rangle \, \langle \, y \, \rangle \, \langle \, y \, \rangle = \, u \, \langle \, y \, \rangle \, \langle \, y \, \rangle \,
$$

K ロ ▶ K 個 ▶ K 할 ▶ K 할 ▶ 이 할 → 이익 @

Basic console output (File console\_output.cpp')

Output a string and a new line:

<sup>1</sup> *# include <iostream>*

 $std:count \leftarrow \text{Hello World!}\n$ 

s int 
$$
x = 1
$$
,  $y = 2$ ;  
...  
...  
...  
...  
...  
...  
...  
...  
...  
...

9 std::cout << "x = " << x << " and  $y =$  " << y << " $\mathbb{Z}$ ";

**KORK EXTERNE PROVIDE** 

<sup>13</sup> std::cout << "Hello World**\n**";

<sup>14</sup> std::cout.flush();

Basic keyboard input (File 'keyboard\_input.cpp')

What about input ?

K ロ ▶ K @ ▶ K 할 ▶ K 할 ▶ 이 할 → 9 Q @

Basic keyboard input (File 'keyboard\_input.cpp')

What about input ?

**KORKARYKERKER POLO** 

<sup>4</sup> **int** pin;

<sup>5</sup> std::cout << "Enter your PIN, then hit RETURN**\n**";

 $6$  std::cin >> pin;
Basic keyboard input (File 'keyboard\_input.cpp')

What about input ?

**KORKARYKERKER POLO** 

```
4 int pin;
5 std::cout << "Enter your PIN, then hit RETURN\n";
std::\sin \frac{1}{2} \sin
```
Basic keyboard input (File 'keyboard\_input.cpp')

What about input ?

**KORKARYKERKER POLO** 

<sup>4</sup> int pin; <sup>5</sup> std::cout << "Enter your PIN, then hit RETURN\n";  $_{6}$  std::cin >> pin:

String input (File 'string\_input.cpp')

## Reading strings containing spaces ?

K ロ ▶ K 個 ▶ K 할 ▶ K 할 ▶ 이 할 → 9 Q Q →

String input (File 'string\_input.cpp')

## Reading strings containing spaces ?

 std::string name; std::cout << "Enter your name and then hit RETURN**\n**"; std::getline(std::cin, name);  $s$  std::cout << "Your name is " << name << " $\langle n'';$ 

**KORKARYKERKER POLO** 

The assert statement (File assert.cpp')

## Simplest/First way to handle errors

K ロ ▶ K 個 ▶ K 할 ▶ K 할 ▶ 이 할 → 이익 @

## <sup>1</sup> *# include <cassert>*

- <sup>7</sup> std::cout << "Enter a non-negative number**\n**";
- $s \qquad \text{std::cin} \geq a;$
- 9 **assert(a** >=  $0.0$ );
- 10 std::cout  $<<$  "The square root of "  $<<$  a;
- 11 std::cout << " is " << sqrt(a) << "\n";

The assert statement (File assert.cpp')

```
Simplest/First way to handle errors
```
**KORK EXTERNE PROVIDE** 

```
1
   2 #include <cassert>
3
7
8 std::cout << "Enter a non-negative number\n";
9 std::cin \geq a;
\lambda_{10} assert(a >= 0.0):
11 std:: cout \leq "The square root of " \leq a;
12 std::cout << " is " << sqrt(a) << "\n";
13
```
14